## Adobe Photoshop 2021 (Version 22.3.1) Hacked Free For PC

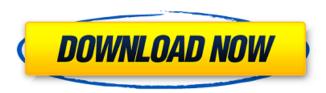

# Adobe Photoshop 2021 (Version 22.3.1) Crack+ Free Download For PC [March-2022]

The fact that Photoshop was first a shareware application makes it worth looking at an inexpensive alternative to Photoshop. Alternatives include GIMP, Paint.NET and PhotoShop Express, and the free online version of Photoshop, The GIMP. Photoshop CS6 was launched on April 24, 2014, so if you want to check out the latest version, you can download Photoshop from the Adobe website for free, or you can get your hands on a copy of Windows. Working with Image Files Photoshop is used for many different purposes, but typically it's used to create, edit, enhance, or otherwise modify images. Photoshop is known primarily for its digital image manipulation tools, but it also has lots of other features and tools that allow you to work with all kinds of graphics. You can create clip art or even manipulate an image from a digital camera to make it more colorful, improve its color depth, or merge different images into a single, composed image. When opening a document, Photoshop offers a preview, as shown in Figure 5-1. The preview enables you to see what you're doing as you work. To open your image, you should first make sure that it's stored on your computer as a non-destructive format. When you save your image with the PSD file extension. Photoshop preserves the original image and applies changes to it rather than replacing the original image file. This approach helps to protect the original image, in case you make changes and need to switch between versions. The options on the Open dialog box include View: Shows you which type of view you have on your image. You can use the Viewing Options button to open your image in several different ways, as shown in Figure 5-2. You can choose whether to view it as a flat image that includes a background color, a grayscale image, or a color swatch. \*\*Figure 5-1:\*\* The preview panel displays an image, the size and amount of a layer, and your working tools. Viewing Options: Lets you view the image and apply various settings, such as colors and colors, or a brightness and contrast adjustment. You can open the Viewing Options dialog box from the View tab, shown in Figure 5-3. \*\*Figure 5-2:\*\* View your images in the viewing panel. \*\*Figure 5-3:\*\* You can change the colors, and brightness and contrast, of

## Adobe Photoshop 2021 (Version 22.3.1) Crack+ For Windows (2022)

In this tutorial, I'll show you how to open any digital photo in Photoshop and how to achieve different effects. I'll also discuss things like the different tools available to you and some methods that you can use to achieve similar effects. Step 1: Open a photo in Photoshop Elements Create a new document in Photoshop Elements, or choose File → New. You can also drag a photo from the Photo Library to create a new document. Step 2: Rotate the photo Click the Rotate icon (top left) and select

Rotate 90° CW or Rotate 90° CCW. If you're working on a photo with lots of objects on top of each other, you can keep the picture organised by "flipping" it, so that objects appear upside down in your work. Click the Flip icon (top left). Step 3: Correct the perspective The most common cause of distortion in photos is a tilted horizon. To adjust the tilt, drag the Zoom-in and Zoom-out grips (top left) and position the edges of the screen where you want to be. Drag the white line, or line up the edges of the screen. This adjusts the perspective of the photo, and you should be able to see the horizon in the photo match the horizon in the landscape. Step 4: Rotate the photo horizontally On a photo that is rotated horizontally, select the Rotate Image icon (bottom left) and drag a corner of the canvas to rotate the photo. (You can also use the Rotate tool). Step 5: Select a part of the photo The most common cause of distortions is over exposure. The camera often over exposes the background and under exposes the subject. A good way to reduce the effect is to make a selection that only includes the subject you want. Select the Rectangular Marquee tool (top left) and drag a selection around the area you want to keep. Make sure you don't over shoot the selection, as you will lose the rest of the photo. Click the Delete icon (top right) and discard the selection. Step 6: Rotate the photo vertically To rotate the photo vertically, use the same method as in Step 5, select the Rotate selection tool, 388ed7b0c7

### Adobe Photoshop 2021 (Version 22.3.1) Crack Torrent

at org.junit.internal.runners.statements.RunBefores.evaluate(RunBefores.java:26) at org.springframe work.test.context.junit4.statements.RunBeforeTestMethodCallbacks.evaluate(RunBeforeTestMethodCallbacks.java:74) at org.springframework.test.context.junit4.statements.RunAfterTestMethodCallbacks.evaluate(RunAfterTestMethodCallbacks.java:83) at

org.springframework.test.context.junit4.statements.SpringRepeat.evaluate(SpringRepeat.java:72) at org.springframework.test.context.junit4.SpringJUnit4ClassRunner.runChild(SpringJUnit4ClassRunner.java:231) at org.springframework.test.context.junit4.SpringJUnit4ClassRunner.runChild(SpringJUnit4ClassRunner.java:88) at org.junit.runners.ParentRunner\$3.run(ParentRunner.java:193) at

org.junit.runners.ParentRunner\$1.schedule(ParentRunner.java:52) at

 $org.junit.runners. Parent Runner.run Children (Parent Runner.java: 191)\ at$ 

org.junit.runners.ParentRunner.access\$000(ParentRunner.java:42) at

org.junit.runners.ParentRunner\$2.evaluate(ParentRunner.java:184) at org.springframework.test.cont ext.junit4.statements.RunBeforeTestClassCallbacks.evaluate(RunBeforeTestClassCallbacks.java:61) at org.springframework.test.context.junit4.statements.RunAfterTestClassCallbacks.evaluate(RunAfterTestClassCallbacks.java:71) at org.junit.runners.ParentRunner.run(ParentRunner.java:236) at org.springframework.test.context.junit4.SpringJUnit4ClassRunner.run(SpringJUnit4ClassRunner.java:174) at org.eclipse.jdt.

#### What's New in the Adobe Photoshop 2021 (Version 22.3.1)?

Hey guys, every time I start a new game I press triangle (right control) and go over the menu to the credits and press space(spacebar). Is there a command for more recent games that I can use in the same scenario to bring the credits up? I play "Conduit" on my PS3 sometimes as well. :) There is a super useful button combination when you are playing CoD games. Play the song you just put on, and then press all four shoulder buttons together in rhythm, press the X Button and it will bring the menu up. That is, if you didn't already have it open. :) CoD4 started the party. They got rid of the time limit. It allowed me to beat the game all at once. Has a bit of a cheap feel, too. All of the different maps can't be played because you have to beat the story mode. Also, I know CoD4 has been popular with the ladies, so the actual level design usually does have the co-op tag in mind. CoD4 started the party. They got rid of the time limit. It allowed me to beat the game all at once. Has a bit of a cheap feel, too. All of the different maps can't be played because you have to beat the story mode. Yes, in CoD4 you can play all of the levels if you didn't want to wait for the end of the story mode. Also, I know CoD4 has been popular with the ladies, so the actual level design usually does have the co-op tag in mind. I believe, and I could be wrong, that the multiplayer was added AFTER Treyarch developed the story mode. "Descent" was the first FPS I ever played. It was popular, but it would be considered freeware today. It has some great levels, but playing the game may get you banned by some copyright-holders, especially the map "Bomber" (played over and over on classic settings). This level is designed for the maximum number of kills. I'm currently playing Epic's "Unreal Tournament 2004" and I'm loving it. I was always a FPS player, but this one is particularly good. It has a great set of maps available for you to play. I have the first Unreal Tournament. Started playing it right after it came out. Pretty basic game then. Epic added a lot to it

## **System Requirements:**

Minimum: OS: Windows 7, Windows 8.1, Windows 10 Processor: Intel Core 2 Quad Q9300 @ 2.66GHz or AMD Phenom II X4 965 @ 3.2GHz or higher Memory: 1 GB RAM Graphics: NVIDIA GeForce 9500 GT or ATI Radeon HD 4850 DirectX: Version 9.0 Hard Drive: 16 GB available space Network: Broadband internet connection Sound Card: DirectX 9.0 compatible sound card DirectX: Version 9.

#### Related links:

https://lerndialog.lern.cloud/blog/index.php?entryid=2976

https://7sixshop.com/2022/07/photoshop-2021-version-22-1-1-keygen-only-free-license-key-3264bit-latest/

http://clubonlineusacasino.com/adobe-photoshop-cs3-patch-full-version-free-download-win-mac/http://sanatkedisi.com/sol3/upload/files/2022/07/kLjlVcdWj9bDNkap64a4\_05\_0057b6ac18c7887bf2f874049c239122 file.pdf

https://dsdp.site/it/?p=24456

https://ividenokkam.com/ads/advert/photoshop-2021-hacked-2022-new/

https://inroegolddedi.wixsite.com/joatacertna/post/photoshop-2020-crack-exe-file-march-2022

https://pur-essen.info/2022/07/05/photoshop-cc-2015-version-17-free-download-pc-windows-latest/https://simpeltv.dk/photoshop-x64/

http://glabinum.yolasite.com/resources/Adobe-Photoshop-2022-Version-232-Download-

Latest-2022.pdf

https://www.nn.be/fr/system/files/webform/job\_application\_form/resume/adobe-

photoshop-2021-version-2231.pdf

https://ssmecanics.com/adobe-photoshop-2020-version-21-mem-patch-full-version-latest-2022/

https://www.reptisell.com/adobe-photoshop-2021-version-22-4-1-crack-full-version-updated/

https://touky.com/photoshop-cs3-key-generator-free-x64-129311/

http://www.babel-web.eu/p7/photoshop-cc-2015-version-16-crack-download/

https://germanconcept.com/photoshop-express-crack-with-serial-number-with-full-keygen-mac-win-final-2022/

https://cameraitacina.com/en/system/files/webform/feedback/photoshop-express\_0.pdf

https://wakelet.com/wake/DIZc5SZ4lkQ1d9ljT6RUb

https://healthyimprovementsforyou.com/photoshop-2022-version-23-0-1-free-win-mac/

 $\frac{https://obeenetworkdev.s3.amazonaws.com/upload/files/2022/07/U2Ff19XtwlbTEhh5VYWm\_05\_d2809d7715da2935cda9a114f0647dd7\_file.pdf}{}$ 

 $\frac{\text{http://18.138.249.74/upload/files/2022/07/g1MyzZ6GD1n5ClXQHCBC\_05\_c204271872d8725d7fe11d}{3c4bb4a3d4\ file.pdf}$ 

https://theangelicconnections.com/adobe-photoshop-2021-universal-keygen-torrent-free-download/https://www.idhealthagency.com/uncategorized/photoshop-cc-2019-hacked-torrent-free-download/

https://nameme.ie/adobe-photoshop-install-crack-download-for-pc-final-2022/

http://www.girlkindproject.org/?p=4938

https://educa.neurolabbo.com/blog/index.php?entrvid=5814

http://3.234.42.222/blog/index.php?entryid=4059

https://elearning.21.training/blog/index.php?entryid=4468

https://daniellechildrensfund.org.ec/red\_convivencia\_ec/blog/index.php?entryid=3306

http://launchimp.com/photoshop-cc-2019-full-license-free-license-key-free-download/